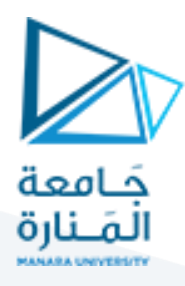

## **الجلسةالثالثة**

# **بناء مترجم يتضمن عمليات scanning و Parsing -1-**

### **الهدف من الجلسة**

- التعريف بكيفية كتابة ملف File Description Parser
- كتابة ملف Description Scanner لعملية مسح كود مصدري والتحقق من مطابقته للقوالب.

**مستلزمات الجلسة**

- RAM: 1 GB, CPU: 1.6 GHz, Windows 10 OS 64 bit دنيا بمواصفات حاسب
	- Turbo  $c++/$  Dev $C++$   $\bullet$
	- LEX & BISON tools .

### **الخالصة والنتائج:**

يفترض عند نهاية الجلسة:

تمكن الطالب من فهم بنية ملف وصف المعرب وبناء مترجم يتضمن مرحلتي Parsing & scanning.

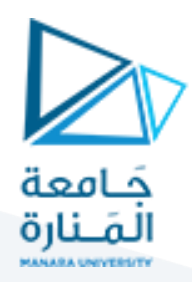

### **-1بنية ملف وصف المعرب Parser**

1( يتضمن الجزء األول من ملف وصف المعرب التعريفات وتوضع ضمن قوسين %} }% للداللة على أنها تعليمات بلغة الـ C.

يتضمن الجزء األول كذلك التصريح عن جميع المفردات tokens التي سيتعامل معها المعرب ضمن النحو الخاص باللغة، ويتم التصريح عنها بعد الكلمة المفتاحية token.%

**%token** NUMBER PLUS MINUS MULT DIVS POWER PARENTHESISL PARENTHESISR

### **مالحظة هامة:**

**حتى يتمكن الماسح scanner من مسح تسلسل الدخل وتحويله إلى مفردات tokens فهو بحاجة إلى معرفة ماهية هذه المفردات، وحتى يتمكن من ذلك فإن المعرب وبعد تنفيذ ملف الوصف الخاص به ينتج ملف رأسي h. يتضمن التصريحات الخاصة بالمفردات التي يتعامل معها ولذا نحن بحاجة ألن نقوم بتضمين هذا الملف ضمن ملف وصف الماسح scanner وذلك في قسم التضمين الخاص به.**

يتضمن القسم الثاني إضافة لذلك التصريح عن األولويات الخاصة بالعمليات. هناك أولوية أثناء إجراء عمليات الحساب فالقسمة أقوى من الضرب والذي هو أقوى من الجمع والطرح.

2( يحتوي القسم الثاني **قواعد النحو Rules Grammar**، وكيفية استجابة المعرب لها.

باقي الملف يحتوي على بعض التوابع الضرورية لعمل المترجم مثل التابع الرئيسي **main** والذي ستبدأ منه عملية الترجمة عندما يتم ترجمة الملف باستخدام مترجم GCC.

**-2 بعض التوابع الهامة في ملفي وصف الماسح والمعرب:**

يستخدم المعرب parser التوابع التالية:

()yywrap: يحدد من خالله متى تنتهي عملية المسح أي متى تنتهي سلسلة الدخل ويتوقف عمل الماسح ليبدأ بعدها عمل المعرب أي تبدأ مرحلة التحليل القواعدي. هذا التابع يعرف ضمن جسم ملف وصف المعرب بعد نهاية قسم القواعد. يستدعى هذا التابع من قبل الماسح ويعيد قيمة 1 ليدل على انتهاء سلسلة الدخل. يتم وضع هذا التابع بعد قسم القواعد ويمكن أن يكتب كمايلي:

int yywrap()

%{

.....

%}

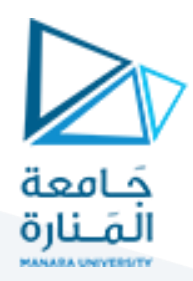

return 1;

{

}

{

}

(s \*char(yyerror: تابع الخطأ وينفذه المعرب في حال حدوث أي خطأ في إعراب السلسلة. أما عن البارامتر الذي يخذه كوسيط (char \*s) فهو يمثل رسالة الخطأ التي سيتم طباعتها عند استدعائه من قبل التابع الرئيسي.

int yyerror (char \*s)

printf("%s\n",s);

التابع الرئيسي main: هو التابع الذي ستبدأ منه عملية التنفيذ عند ترجمة ملف المعرب باستخدام لغة الـ C، ويجب أن يتم ضمنه مناداة التابع ()yyparse.

تابع اإلعراب ()yyparse: وهو التابع الذي تتم مناداته ضمن التابع الرئيسي للبدء بعملية اإلعراب حيث يتم عند مناداته استدعاء التابع ()yylex الذي يبدأ بمسح سلسلة الدخل لتحديد المفردات ثم يعيدها للمعرب، الذي ينادي باستمرار تابع ()yywrap والذي سيعيد له قيمة 1 عندما ينتهي عمل الماسح بانتهاء سلسلة الدخل، وهنا يبدأ دور المعرب الذي يتأكد من البناء القواعدي لسلسلة الدخل التي قدمها له الماسح مع قيم كل منها عبر المتغير yylval. في حال كان السلسة اللفظية صحيحة قواعديا فإن التابع ()yyparse يعيد قيمة 0 للتابع الرئيسي ليدل على أن الترجمة تمت بدون أخطاء.

في حال لم تكن السلسة اللفظية صحيحة قواعدايا ً وفق قواعد المعرب، فإن التابع ()yyparse يعيد قيمة 1 للتابع الرئيس والذي يقوم بدوره باستدعاء تابع الخطأ ()yyerror لينفذ تعليماته (مثلاً طباعة رسالة خطأ على الشاشة).

يوضح الشكل )1( مخطط الحالة لسير عملية الترجمة من منظور محللي المفردات والقواعد.

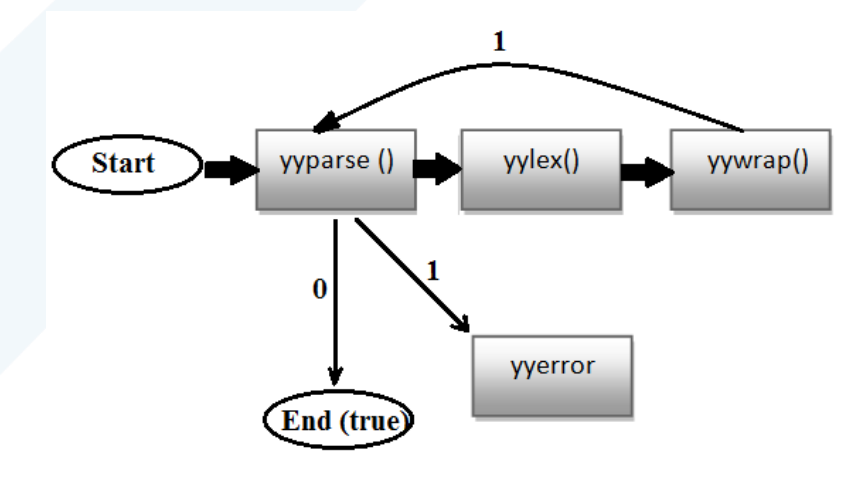

**الشكل )1( مخطط الحالة لسير عملية الترجمة من منظور الماسح والمعرب**

### <https://manara.edu.sy/>

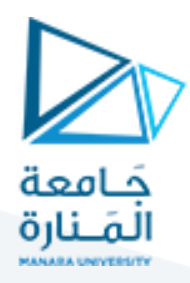

**الجانب العملي:**

**تنفيذ مترجم يقبل عبارات العمليات الحسابية والمنطقية مثل: 2^50/70\*20 ويتعرف عليها ثم يقوم بحساب النتيجة وطباعتها على الخرج.**

### **بداية نكتب ملف File Description Scanner:**

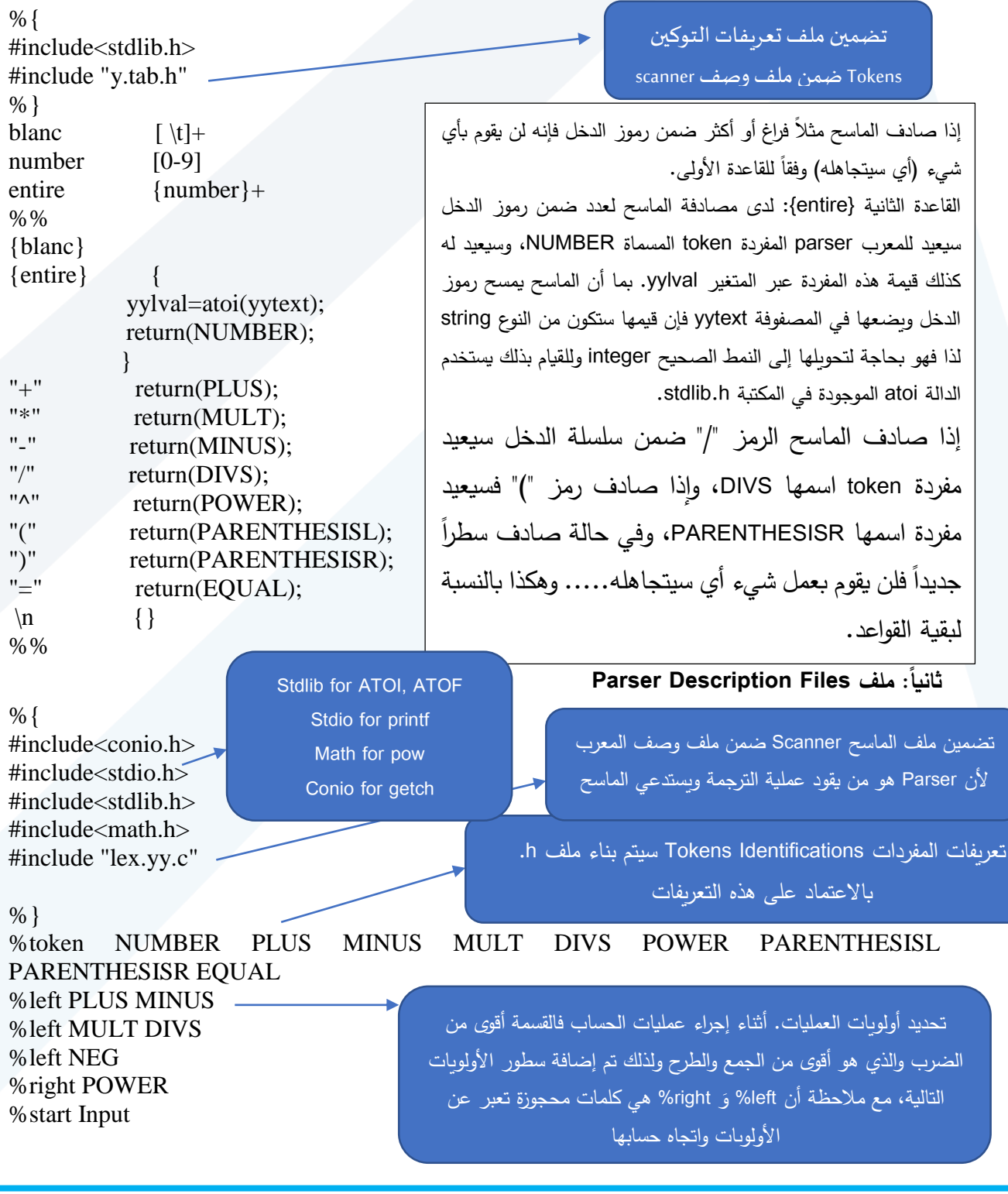

<https://manara.edu.sy/>

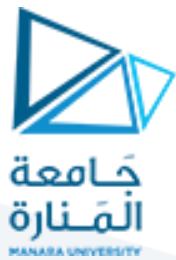

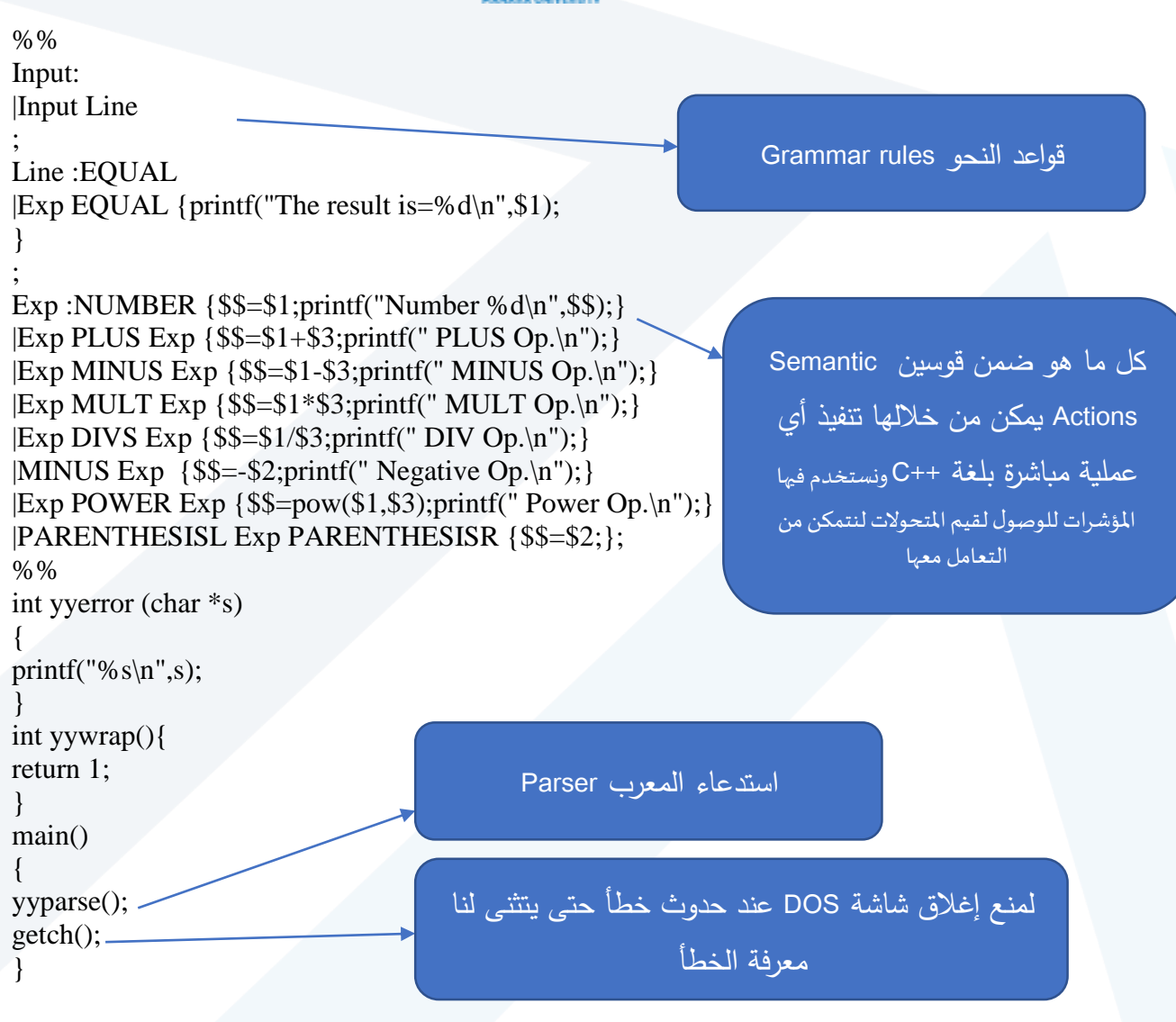

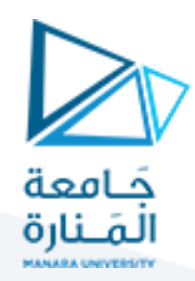

**معلومات مساعدة لفهم األكواد:**

### **جدول )1( األولويات في المعرب**

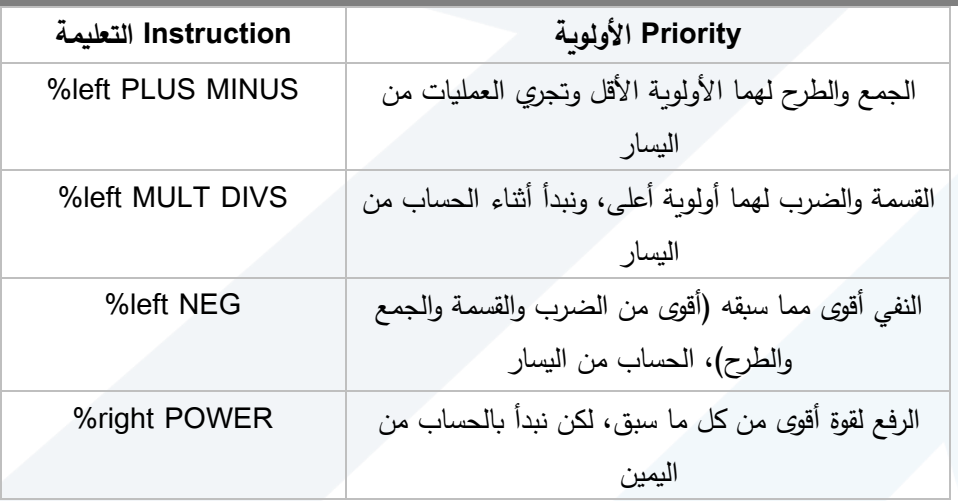

### **بالنسبة للقواعد والـ Actions Semantic**

القاعدة الأولى هي ;| input : input line وهي نقطة البداية حيث تعطي input إما فراغاً أو input line . القاعدة الثانية line إما تعطينا EQUAL( وهي الحرف "=" على مستوى وصف لغة LEX )أو EQUAL Exp وهنا نكتب نتيجة العملية الحسابية باستعمال (,printf("=%d\n",\$1 وهذه التعليمة تعني طباعة قيمة العدد المعنون بـ 51 وهويمثل قيمة EXP ولكن ماذا يعني الرمز \$1؟

أثناء التحقق يمكننا أن نأخذ وأن نعطي قيم الرموز و الـ Tokens التي نجدها في طريقنا وهنا سنكتب على الشاشة قيمة Exp وهي معرفة بـ ,\$1 أما قيمة EQUAL إذا أردنا استعمالها فهي \$2 وهكذا.

في كل قاعدة هناك نصف أيمن ونصف أيسر وإلسناد قيم أو قراءة قيم الرموز المكونة للقاعدة فإننا نستعمل x:\$

EXP -> EXP PLUS EXP

### \$\$ \$1 \$2 \$3

أي يتم ترميز EXP النتيجة بـ \$\$ أما EXP على الطرف األيمن للقاعدة ترمز بـ \$1 أما الـ EXP الثالثة ترمز \$3 أما الـ TOKEN التي تتوسط القاعدة والممثلة بـ PLUS فإنها ترمز بـ .\$2

وطبعاً استخدام الرموز السابقة تابع للتحليل المعنوي. فالمحلل القواعدي لايهتم بالقيم.

ننتقل إلى القاعدة الثالثة الخاصة بـ Exp وهي تعطينا واحداً من ثمانية خيارات:

في حالة NUMBER> -Exp فاألمر بسيط نعطي قيمة الرقم إلى Exp باستعمال ;\$1=\$\$ .

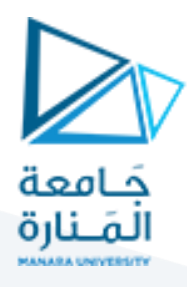

- في حالة Exp PLUS Exp> -Exp بما أن Exp التي على يسار القاعدة تأخذ قيمة مجموع Exp التي على يمين القاعدة ويكون لدينا \$1+\$3=\$\$ ونأخذ الشيء نفسه للقواعد المماثلة.
- في حالة Exp MINUS> -Exp نقصد هنا حالة النفي مثل -112وليست عملية الطرح وهي لها أولوية قصوى فإذا وجدنا -5/6 فإننا نحسب -5 أوال ولهذا نعطيها أولوية NEG باستعمال التعليمة NEG prec% وهي كلمة مفتاحية تستخدم لتحديد الأولويات Preceding، لكن يمكن حذف هذا الأمر كوننا قمنا سابقاً بإعطاء NEG أولوية أعلى من الطرح لذلك تعد التعليمة هنا زائدة أما في حالة لم نذكر سابقاً أولوية النفي NEG فإن التعليمة prec% ضرورية، أما باقي السطر فهو يمثل هو إعطاء القيمة Exp –إلى Exp التي على اليسار باستعمال \$\$  $. = $2$
- بالنسبة للحالة Exp POWER Exp> -Exp فهي الرفع إلى قوة 9 = 2^3 وستحسب باستخدام الدالة pow الموجودة في المكتبة h.math كما يلي: ;(\$1,\$3)pow = .\$\$

**انتهت الجلسة – د. علي ميا ، م. رشا شباني**